## SAP ABAP table WSAM\_PUR {Purchasing Data}

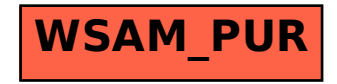